## 三、学籍管理

1. 老生报到注册工作(开学2周内)

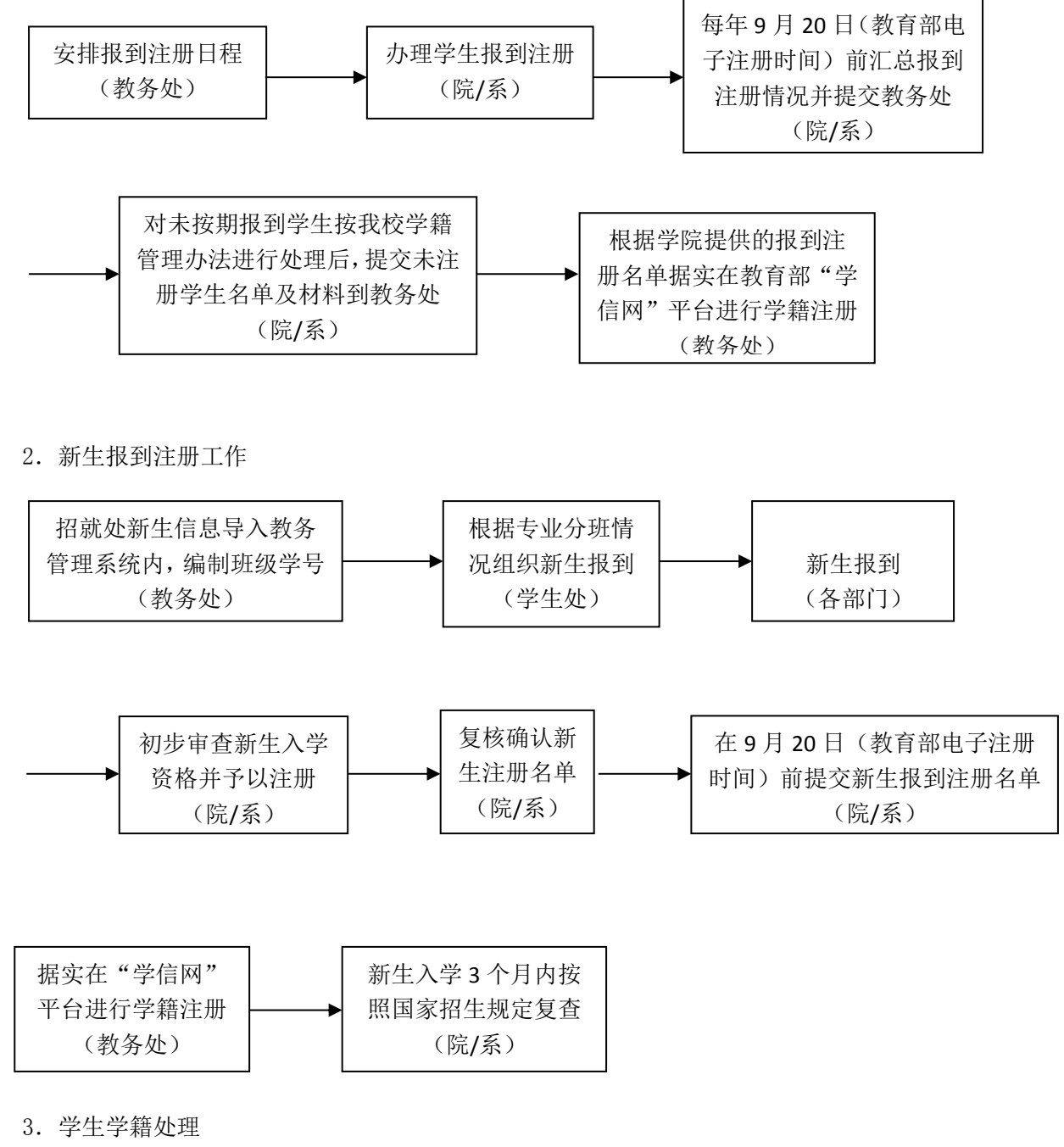

注:其中涉及的"停学手续"、"复学手续"、"离校手续"等清单均在教务处学籍管理 人员处领取。

## (1)休学(开学两周内办理)

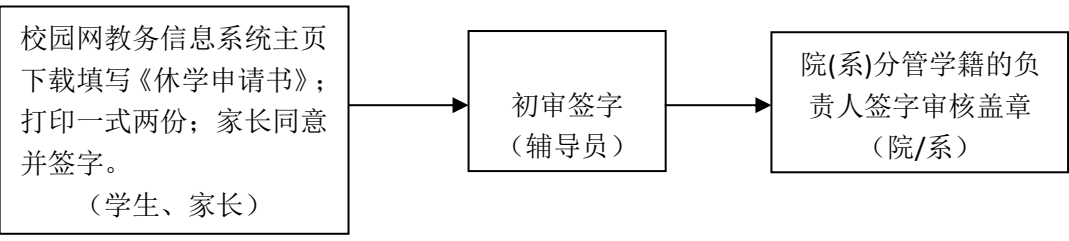

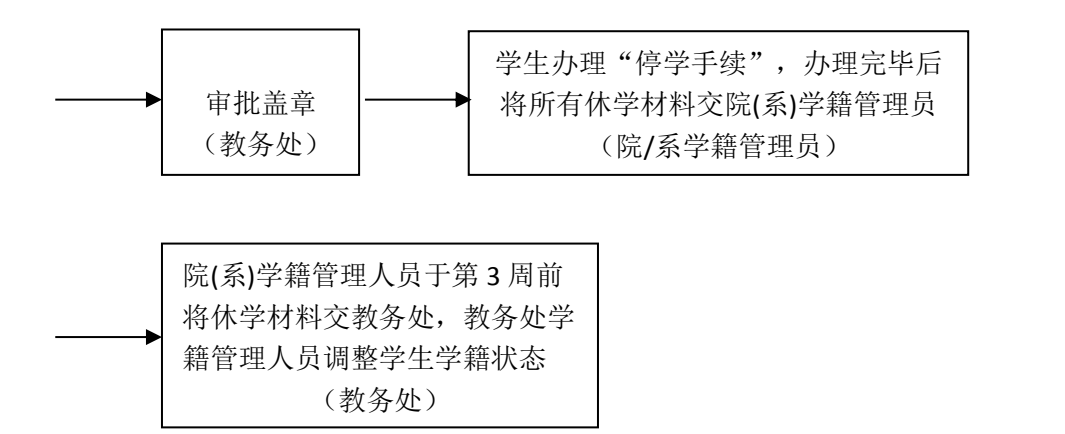

(2)退学

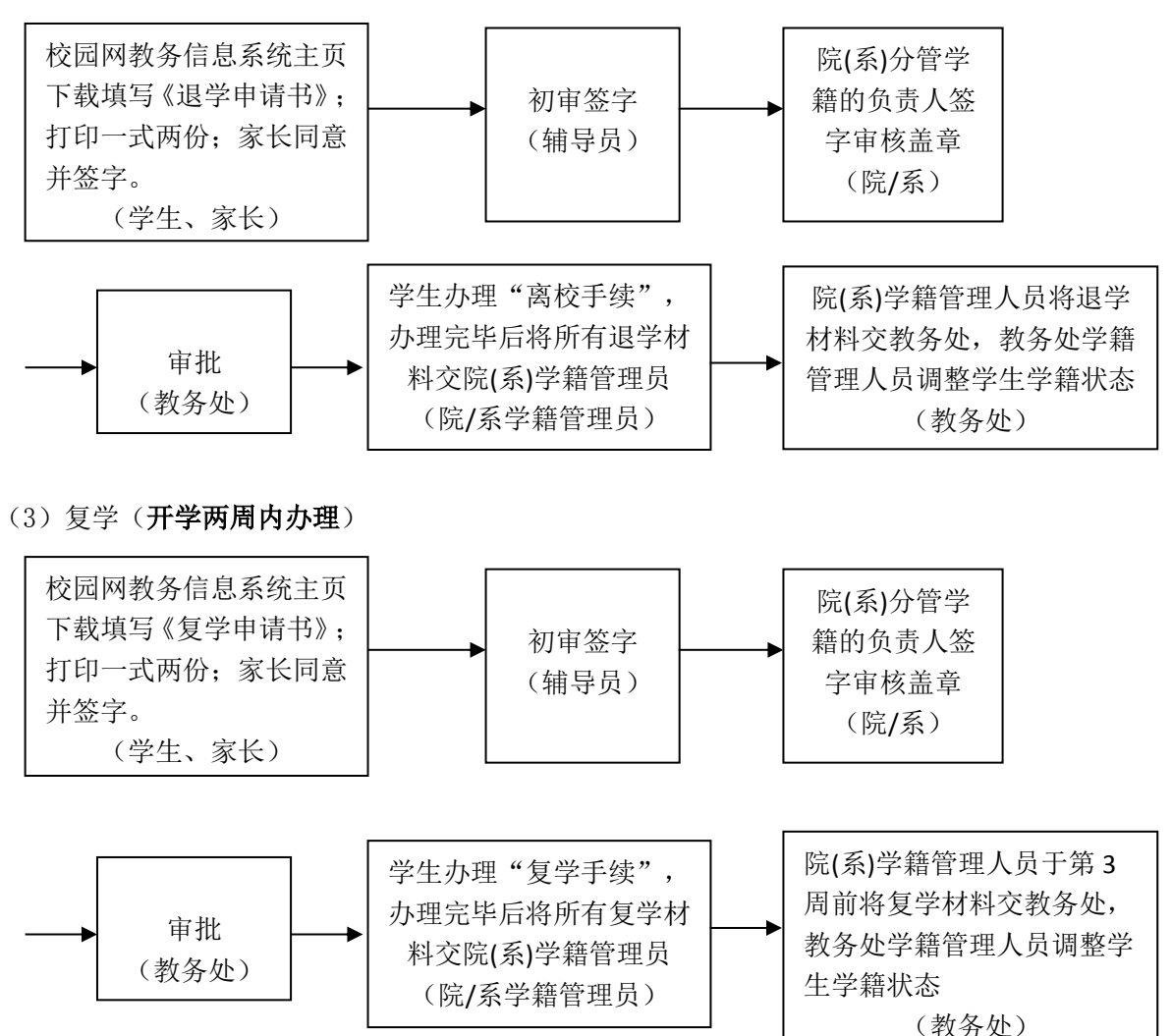

(4) 保留学籍(开学两周内办理)

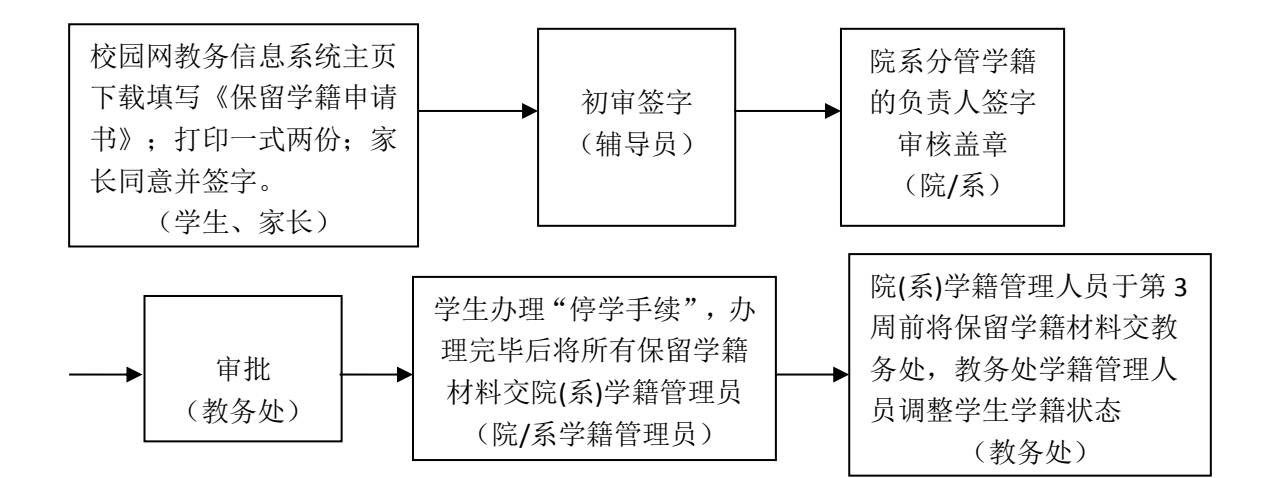

- 4.核发毕(结)业证书及学位证书
- (1) 毕(结)业证书

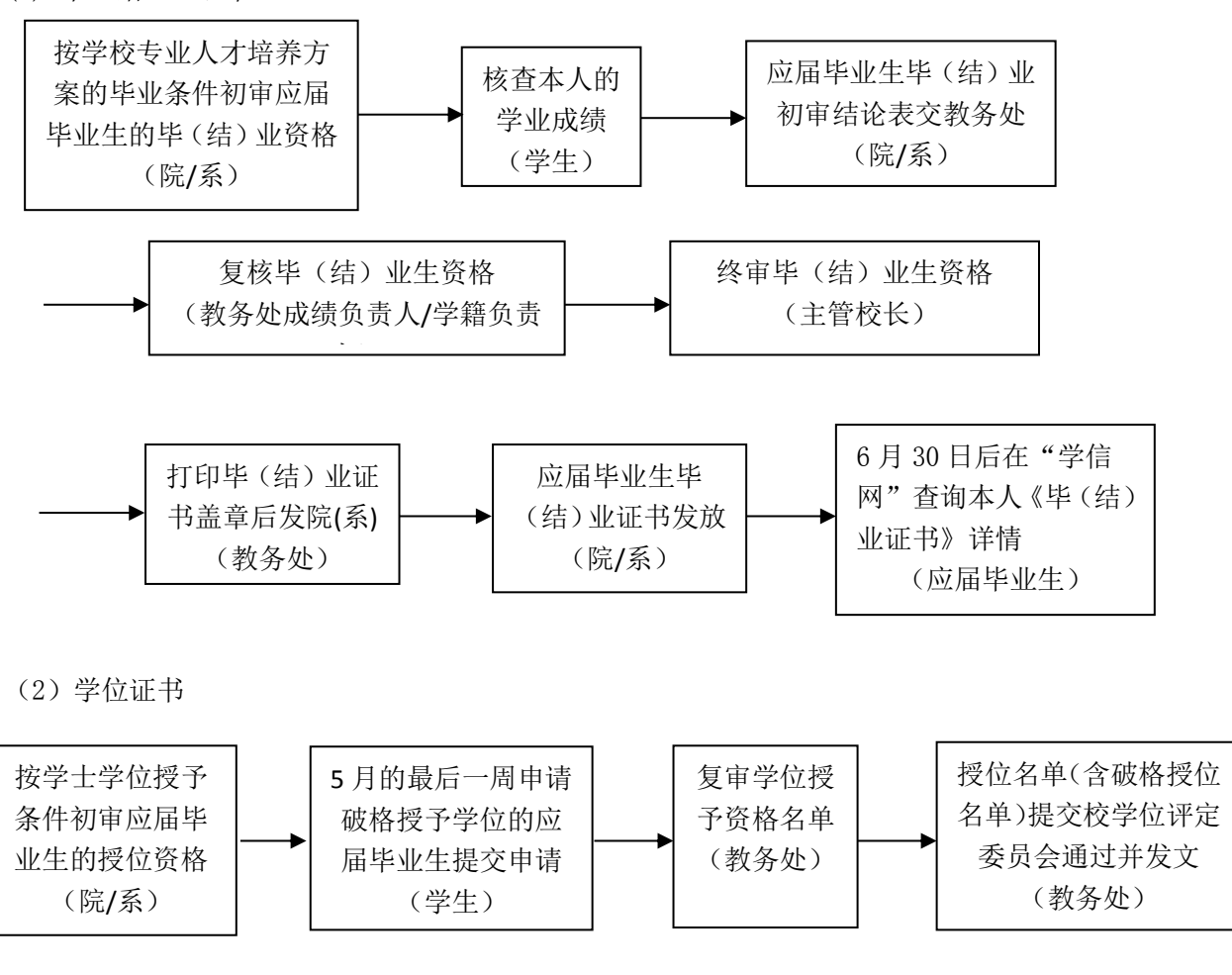

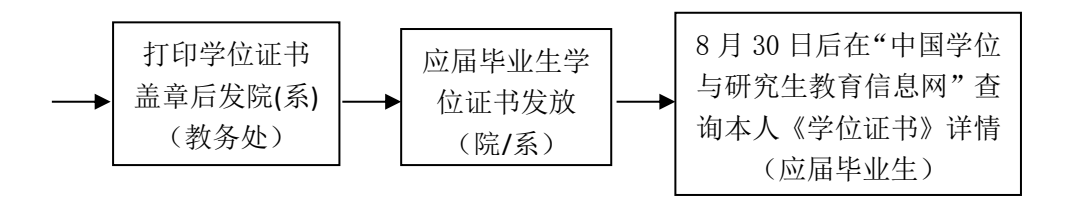

5.学籍与学历证明查询打印

注:以下流程为在校生网上查询流程。到办事大厅查询的人员须提供本人身份证或学生证。

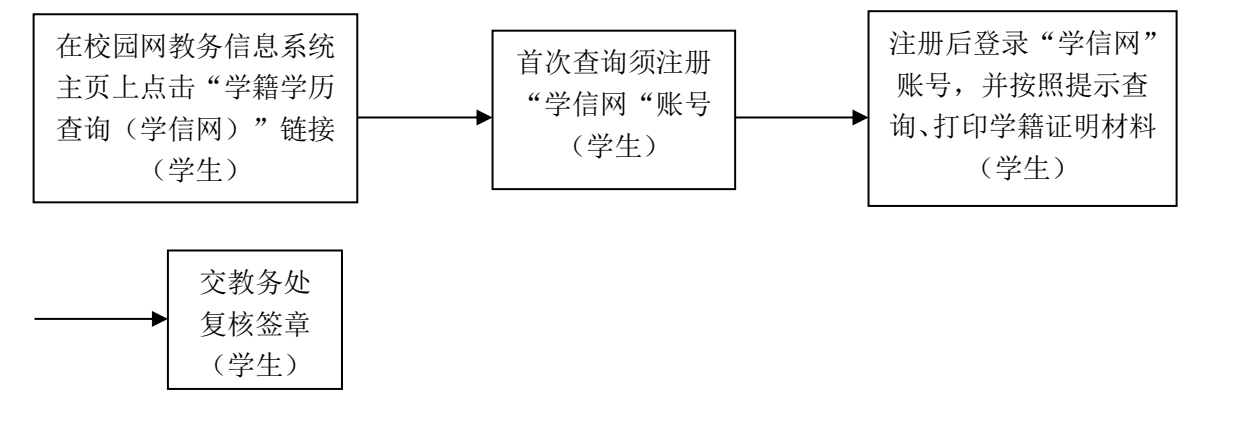

6.转专业

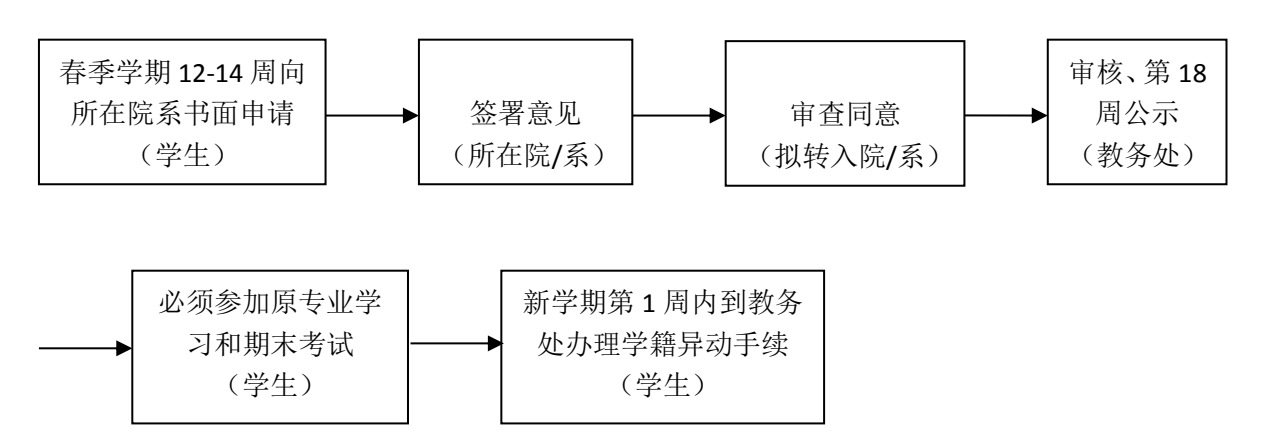